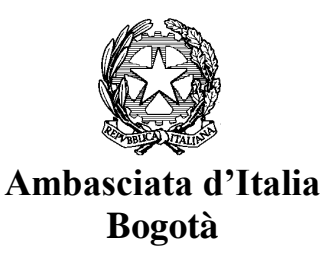

## **ISTRUZIONI DI COMPILAZIONE DEL MODULO PER IL VERSAMENTO DI DIRITTI CONSOLARI "RECAUDO EN LINEA BANCO DE OCCIDENTE"**

I versamenti per il pagamento di diritti consolari si possono effettuare in qualsiasi agenzia a livello nazionale del "**Banco de Occidente"** compilando il modulo di "**RECAUDO EN LINEA"** disponibile in tutte le filiali della Banca. Di seguito le istruzioni per compilare correttamente il modulo di "**RECAUDO EN LÍNEA"**:

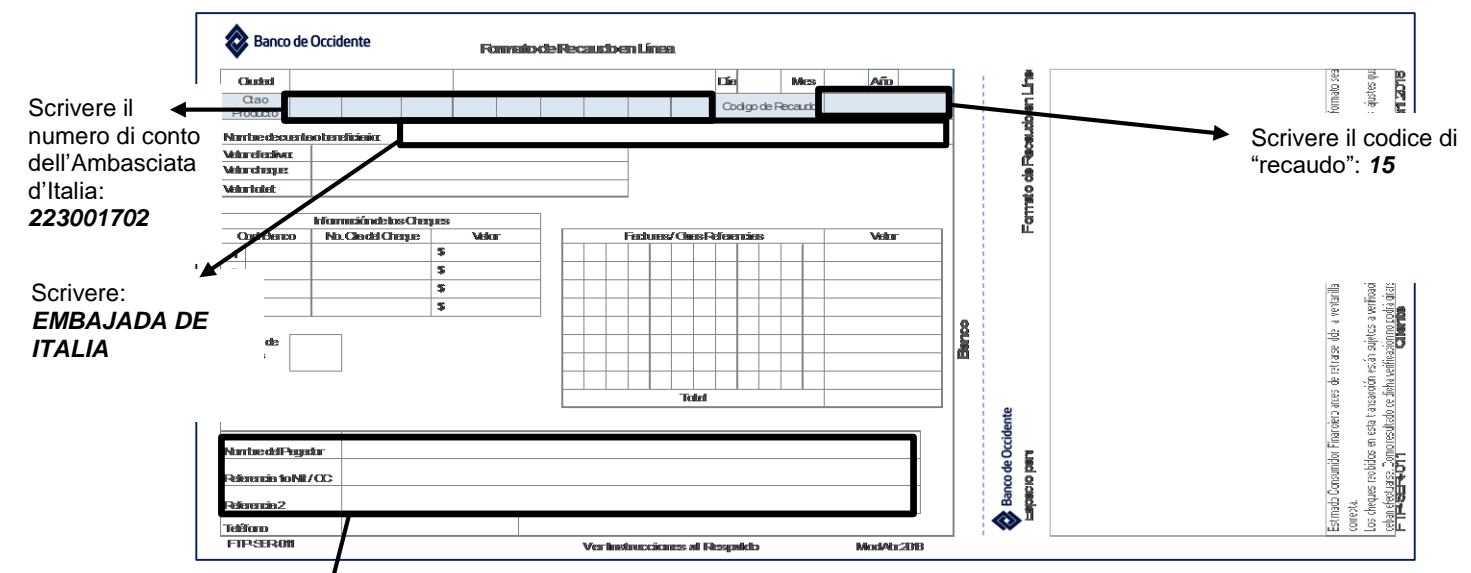

**NOMBRE DEL PAGADOR: SCRIVERE IL NOME DELLA PERSONA CHE CHIEDE IL SERVIZIO.**

**REFERENCIA 1: SCRIVERE IL NUMERO DEL DOCUMENTO DI INDENTITÁ DELLA PERSONA CHE CHIEDE IL SERVIZIO.**

**REFERENCIA 2: SCRIVERE IL NUMERO DELL'ARTICOLO DEL RISPETTIVO DIRITTO CONSOLARE.**

## **IMPORTANTE**: **I VERSAMENTI VANNO EFFETTUATI ESCLUSIVAMENTE NELLE AGENZIE DEL "BANCO DE OCCIDENTE" ED UNICAMENTE IN CONTANTI**.

## **ARTICOLI DI DIRITTI CONSOLARI PIÚ UTILIZZATI:**

- Art. 7B Trattamento domanda riconoscimento cittadinanza italiana di maggiorenne
- Art. 18 Procura Speciale
- Art. 27 Rilascio Passaporto Contributo amministrativo
- **Art. 69** Legalizzazione di atti e firme
- **Art. 72** Certificazione di conformità ad originale di traduzione in lingua italiana
- **Art. 0** Imposta di bollo
- Art. 0 E.T.D. (Emergency Travel Document)